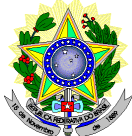

### **MINISTÉRIO DA EDUCAÇÃO SECRETARIA DE EDUCAÇÃO PROFISSIONAL E TECNOLÓGICA INSTITUTO FEDERAL DE EDUCAÇÃO, CIÊNCIA E TECNOLOGIA DO RIO GRANDE DO NORTE PRO-REITORIA DE ENSINO COORDENAÇÃO DE ACESSO DISCENTE**

### **EDITAL Nº. 13/2016-PROEN/IFRN PROCESSO SELETIVO PARA OS CURSOS TÉCNICOS DE NÍVEL MÉDIO NA FORMA SUBSEQUENTE**

# **– 2º SEMESTRE DE 2016 –**

O Pró-Reitor de Ensino do Instituto Federal de Educação, Ciência e Tecnologia do Rio Grande do Norte – IFRN, usando das atribuições que lhe confere a Portaria n°. 631/2016-RE/IFRN, faz saber aos interessados que estarão abertas as inscrições para o Processo Seletivo para o primeiro período dos **Cursos Técnicos de Nível Médio, na Forma Subsequente,** ofertados pelo IFRN, com ingresso no segundo semestre letivo de 2016, conforme o número de vagas e cursos relacionados nos quadros a seguir:

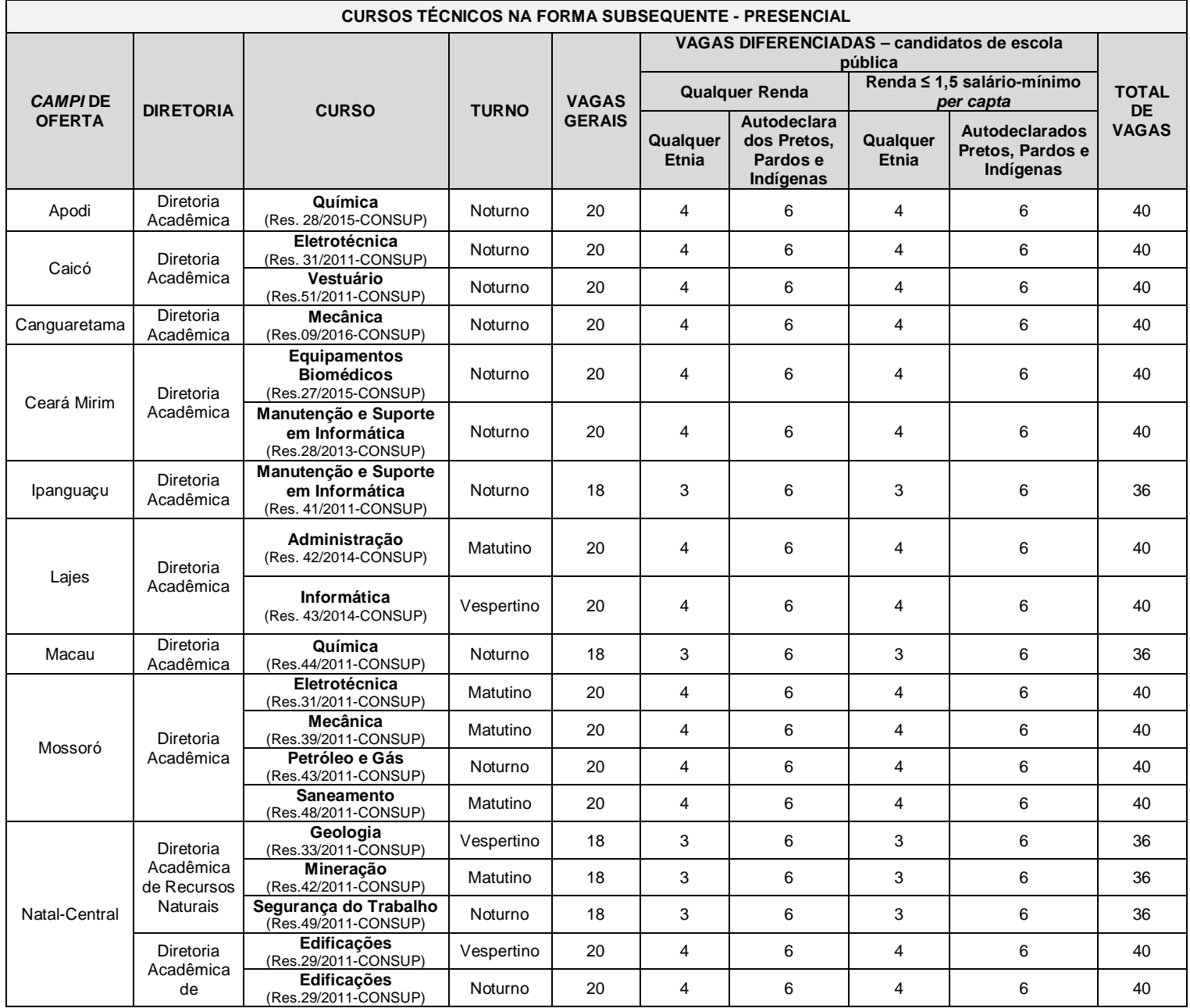

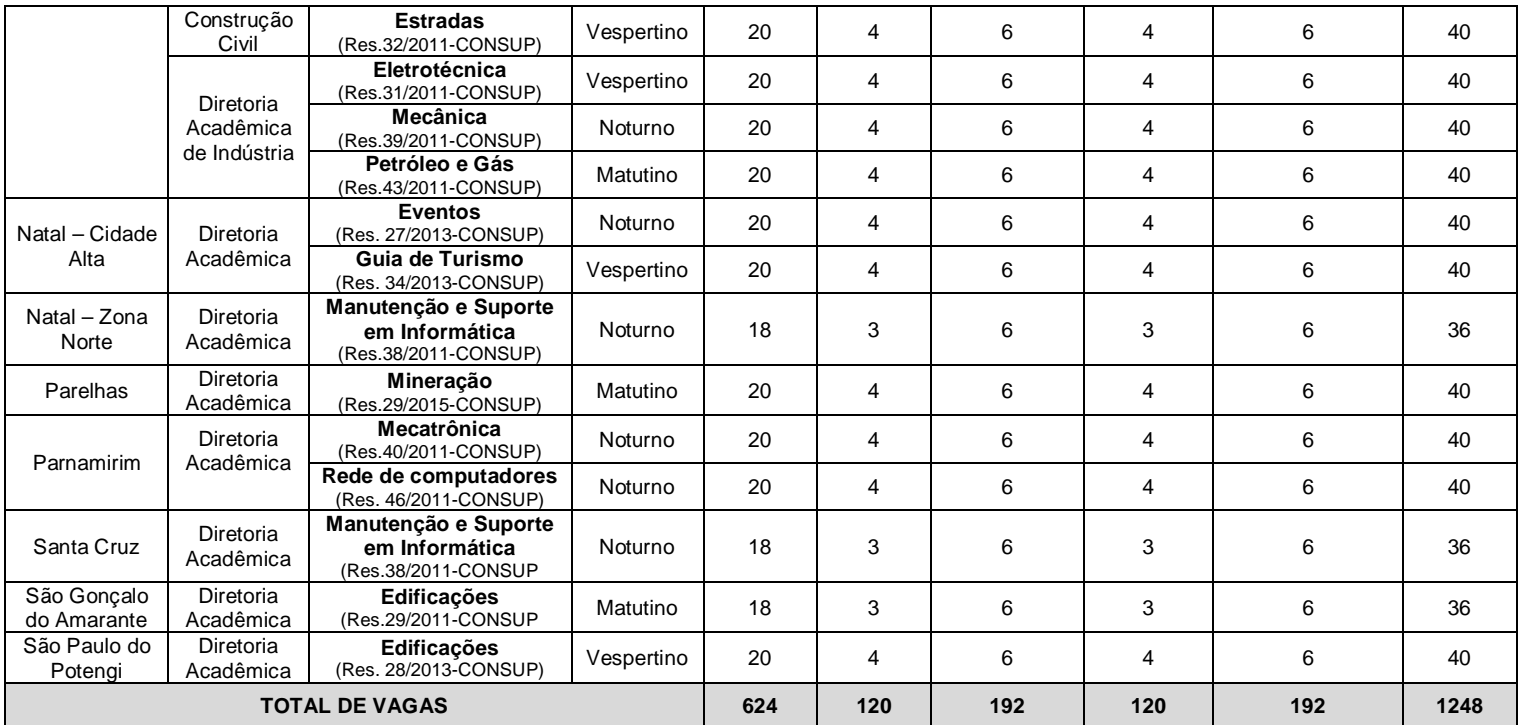

### *\* Observação:*

*As aulas dos cursos ofertadas no quadro acima poderão, excepcionalmente, ocorrer também no turno inverso.*

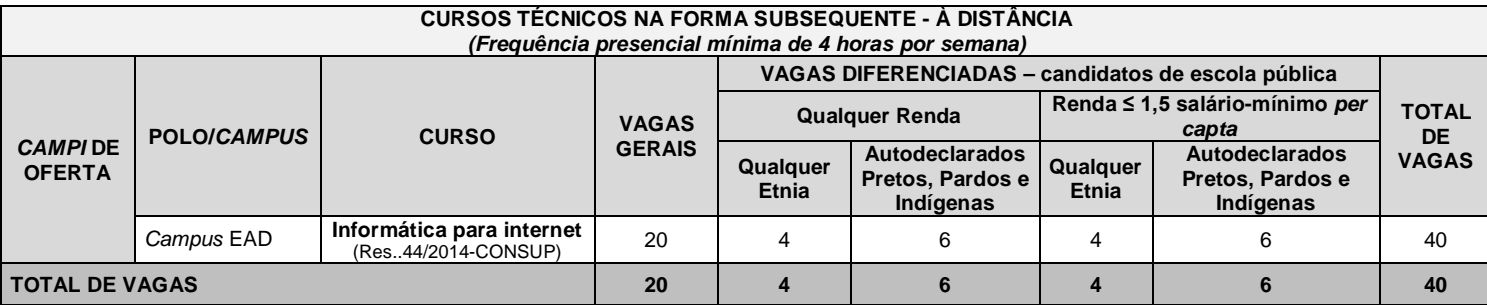

## **DO PROCESSO SELETIVO**

- 1. O Processo Seletivo para ingresso no primeiro período dos **Cursos Técnicos de Nível Médio, na forma Subsequente,** para o semestre letivo de 2016.2, será aplicado nos diversos *campi* do IFRN, abrangendo os conhecimentos comuns às diversas formas de escolarização do ensino médio, em conformidade com as diretrizes deste Edital.
- 2. O Processo Seletivo estará aberto aos portadores de certificado de conclusão do ensino médio ou de curso equivalente. 2.1 **Metade das vagas ofertadas será destinada aos candidatos que CURSARAM integralmente o ensino médio em escolas públicas,** em consonância com a Lei nº 12.711, o Decreto nº 7.824 de 11 de outubro de 2012 da
	- Presidência da República e a Portaria Normativa nº 18/2012 do Ministério da Educação**.** 2.1.1 **Metade das vagas de que trata o item 2.1, por curso e turno, será reservada aos estudantes com renda familiar bruta inferior ou igual a 1,5 (um vírgula cinco) salário mínimo** *per capita,* nos termos do Art. 2º da Portaria Normativa nº 18, do Ministério da Educação, de 11 de outubro de 2012;
	- 2.1.2 **Serão reservadas 57,8% (cinquenta e sete vírgula oito por cento) das vagas, por curso e turno, aos autodeclarados pretos, pardos e indígenas.** 
		- 2.1.2.1 O percentual de que trata o item 2.1.2 refere-se à soma da população de autodeclarados pretos, pardos e indígenas do Rio Grande do Norte, segundo o último Censo Demográfico divulgado pelo Instituto Brasileiro de Geografia e Estatística – IBGE, conforme estipulado pelo inciso II, Art. 2º, do Decreto 7.824**.**
- 3. Em conformidade com a Portaria Normativa n° 18/2012-MEC, sempre que o cálculo do número de vagas a serem reservadas resultar em frações decimais, será adotado, em cada etapa do cálculo, o número inteiro imediatamente superior.
- 4. Os candidatos, depois de classificados, ocuparão, na sequência classificatória, as vagas para o primeiro período dos cursos, observando o que trata o item 2 deste Edital.
- 5. O candidato que tiver realizado estudos equivalentes ao ensino médio, no todo ou em parte, no exterior, se aprovado, no ato da matrícula deverá apresentar parecer de equivalência de estudos da Secretaria Estadual de Educação.

6. Os documentos em língua estrangeira deverão ser entregues no ato da matrícula visados pela autoridade consular brasileira no país de origem e acompanhados da respectiva tradução oficial.

## **DAS INSCRIÇÕES**

- 7. A inscrição do candidato será feita exclusivamente via INTERNET, no **Portal do Candidato**, por meio do sítio do Sistema Gestor de Concursos (SGC) do IFRN (http://processoseletivo.ifrn.edu.br), no período de **06 de junho, a partir das 14h00min, a 20 de junho de 2016, até 23h59min**, horário local.
	- 7.1. O candidato que não tenha acesso à INTERNET poderá fazer a sua inscrição em qualquer um dos *campi* do IFRN, em dias úteis, nos horários de funcionamento informados no Anexo I deste Edital.
	- 7.2. Para se cadastrar no **Portal do Candidato** é **OBRIGATÓRIO** que o candidato possua conta de e-mail ativa. A conta de e-mail é imprescindível para ativação do cadastro do candidato e para o resgate de senha de acesso.
- 8. No **Portal do Candidato** o solicitante terá apenas um único cadastro para gerenciar todas as suas inscrições em editais no IFRN. O candidato pode verificar os procedimentos para inscrição e cadastro no **Portal do Candidato** no tutorial/vídeo disponível em http://portal.ifrn.edu.br/campus/reitoria/processos-seletivos ou seguir os passos descritos a seguir:
	- 8.1. **Caso o candidato ainda não tenha criado seu cadastro**, deverá acessar o sítio do Sistema Gestor de Concursos (SGC) do IFRN (http://processoseletivo.ifrn.edu.br) e realizar os procedimentos I e II, conforme descritos a seguir:

## **I. Criação do Cadastro no Portal do Candidato:**

- a. escolher, no menu superior, a opção **Entrar**;
- b. no formulário de acesso ao sistema escolher a opção **Criar uma nova conta**;
- c. preencher os dados solicitados corretamente e só então escolher a opção **Enviar**;
- d. será enviada uma mensagem para o e-mail cadastrado, no qual, através do link recebido, o candidato **deverá** acessar o sistema e **ativar sua conta de usuário.** O candidato terá o prazo máximo de 2 (duas) horas para realizar a ativação de sua conta, caso contrário, terá que realizar um novo cadastro.

### **II. Inscrição no Processo Seletivo:**

- a) escolher, no menu superior do SGC, a opção **Entrar**;
- b) preencher corretamente seu CPF e senha e confirmar clicando em **Submeter**;
- c) na caixa **Inscrições** selecionar o concurso ao qual deseja concorrer clicando em **Acesse**;
- d) escolher uma das ofertas de curso listados na caixa **Ofertas**;
- e) uma vez escolhido o curso/campus/turno, iniciar a inscrição escolhendo a opção **Realizar inscrição**;
- f) preencher corretamente os dados solicitados e enviar o questionário clicando em **Enviar**.

#### 8.2 **Caso o candidato já possua cadastro no SGC, deverá acessar o sítio do Sistema Gestor de Concursos (SGC) do IFRN (http://processoseletivo.ifrn.edu.br) e realizar apenas o procedimento II.**

- 8.3. O procedimento anterior irá gerar um número de inscrição e uma tela de confirmação de dados. Leia atentamente todos os dados apresentados e, caso estejam corretos, marque positivamente o campo *Declaro que os dados acima estão corretos* e confirme clicando em *Confirmar os dados acima*. Caso alguma informação esteja incorreta, retorne para a página de preenchimento do questionário e corrija-a).
	- 8.3.1 A tela de confirmação apresentará os dados informados pelo candidato no momento da inscrição e as listas de classificação pelas quais estará concorrendo no processo seletivo.
- 8.4 No formulário de inscrição, será obrigatório informar o número de documento de identidade e do CPF **do próprio estudante**.
- 8.5 No ato da inscrição, será gerado um código de segurança que permite identificar se as informações constantes na página de confirmação de dados são autênticas.
- 8.6 O candidato (ou responsável legal, para menores de 18 anos) é único e exclusivamente responsável pelas informações prestadas no formulário de inscrição.
- 9 Serão considerados documentos de identificação, para efeito de inscrição, um dos documentos a seguir, com FOTO QUE PERMITA A IDENTIFICAÇÃO DO PORTADOR e ASSINATURA LEGÍVEL: Carteira de Identidade (expedida pelas Secretarias de Segurança Pública ou pelas Forças Armadas, Polícias Militares, Ordens ou Conselhos que, por lei federal, tenha validade como documento de identidade), Carteira Profissional, Passaporte ou Carteira de Habilitação na forma da Lei nº 9.503/97.
- 10 O candidato terá direito a **apenas uma única inscrição** no Processo Seletivo.
- 11 **Após a finalização do período de inscrições não será permitida a troca do curso, do turno ou do** *campus* **pelo candidato.**
- 12 Para gerar o **Boleto de Pagamento,** o candidato deverá acessar o **Portal do Candidato** no Sistema Gestor de Concursos (SGC) do IFRN (http://processoseletivo.ifrn.edu.br) e efetivar seu *login,* fornecendo o CPF e a senha informados durante o processo de criação de sua conta. Em seguida, o candidato deve acessar o menu *Minhas inscrições*, escolher o processo desejado e selecionar o botão *Gerar Boleto*. Esse procedimento irá gerar um boleto bancário em formato PDF, o qual poderá ser realizado o download ou impressão.
	- 12.1. O candidato deverá efetuar o pagamento da taxa de inscrição, no valor de R\$ 20,00 (vinte reais), preferencialmente nas agências bancárias, **até o dia 21 de junho de 2016**.
- 12.1.1 O candidato deve observar se a quitação do boleto foi realizada na data de seu efetivo pagamento. Algumas instituições bancárias realizam o *agendamento* do pagamento para a data limite de vencimento do boleto bancário.
- 12.1.2 É de responsabilidade do candidato o acompanhamento da confirmação do pagamento de sua inscrição. O IFRN não se responsabiliza por boletos bancários que não tiverem sua quitação dentro do prazo previsto neste edital.
- 12.1.3 O valor da taxa de inscrição não será devolvido em hipótese alguma.
- 13 Poderá requerer isenção do pagamento da taxa de inscrição os candidatos amparados pelo Decreto nº 6.593, de 2 de outubro de 2008, publicado no Diário Oficial da União de 3 de outubro de 2008, que, **cumulativamente**:
	- a) comprove inscrição no Cadastro Único para Programas Sociais do Governo Federal (CadÚnico), de que trata o Decreto nº 6.135, de 26 de junho de 2007, por meio de indicação do Número de Identificação Social - NIS, atribuído pelo Cadastro Único; e
	- b) for membro de família de baixa renda, nos termos do Decreto nº 6.135, de 26 de junho de 2007.
- 14 Para solicitar a **isenção de pagamento da taxa de inscrição,** o candidato deverá, no período de **06 a 09 de junho de 2016,** realizar os seguintes procedimentos:
	- a) acessar o **Portal do Candidato** no Sistema Gestor de Concursos (SGC) do IFRN (http://processoseletivo.ifrn.edu.br);
	- b) efetivar seu *login,* fornecendo o CPF e senha informados durante o processo de criação de sua conta;
	- c) acessar o menu *Minhas inscrições*, escolher o processo desejado e selecionar o botão *Solicitar Isenção*.
	- d) preencher o formulário apresentado no qual deverá, **obrigatoriamente**, ser informado **o Número de Identificação Social (NIS) do próprio candidato no CadUnico (com 11 dígitos)**.
	- 14.1. Para isenção, os dados da inscrição no processo seletivo devem estar **exatamente** como estão registrados no Cadastro Único. São verificadas as seguintes informações: nome completo do candidato, Número de Identificação Social (NIS), data de nascimento e nome da mãe completo.
	- 14.2. Em consonância com o Decreto nº 6.593/2008, só será isento o candidato que estiver com o seu NIS regularizado junto a base do CadUnico.
- 15 O resultado do requerimento será fornecido ao candidato até o dia **16 de junho de 2016** através do **Portal do Candidato***.*
- 16 Caso o candidato não seja contemplado com a isenção, a sua inscrição só será confirmada após o pagamento da taxa de inscrição. Este pagamento deverá ser realizado, impreterivelmente, até o dia **21 de junho de 2016.**
- 17 O candidato que não efetuar o pagamento correspondente à taxa de inscrição prevista neste Edital, não terá acesso ao cartão de inscrição e, consequentemente, estará eliminado deste presente Processo Seletivo, exceção feita apenas ao candidato isento da taxa de inscrição, em conformidade com os itens 13 e 14 deste Edital.
- 18 A **pessoa com deficiência**, ao se candidatar ao certame e que necessite de atendimento especializado, deverá indicar no formulário de inscrição, em campo próprio, a sua necessidade, especificando o tipo de atendimento que a Instituição deverá dispensar no local das provas para garantir a sua participação no Processo Seletivo.
	- 18.1 O candidato que solicitar na inscrição atendimento especializado deverá, em dias uteis, **até o dia 24 de junho de 2016**, dar entrada em processo administrativo direcionado à Diretoria Acadêmica, no setor de protocolo do campus para o qual se inscreveu, anexando cópia de laudo médico com expressa referência ao código correspondente da Classificação Internacional de Doença – CID e que indique a necessidade de tal atendimento, comprovante de inscrição no processo seletivo e cópia do documento de identificação e do CPF do candidato (no caso de candidato menor de 18 anos, também deverá constar no processo a cópia do documento de identificação e do CPF do responsável legal).
		- 18.1.1 O candidato a curso do Campus Natal-Central deverá direcionar seu processo à Diretoria de Ensino.
		- 18.1.2 O procedimento descrito no item 18.1 também será indispensável para comprovação da necessidade de adoção de critérios de avaliação da Produção Textual Escrita que considerem a singularidade linguística da pessoa com deficiência, no domínio da modalidade escrita da língua portuguesa, nos termos do Artigo 30, inciso VI, da Lei nº 13.146 de 06/06/2015.
		- 18.1.3 O candidato com deficiência que necessitar de tempo adicional (limitado a 60 minutos) para a realização das provas, conforme previsto no Artigo 30, inciso V, da Lei nº 13.146 de 06/06/2015, deverá requerê-lo nos termos do item 18.1.
		- 18.1.4 A solicitação será atendida, dentro das possibilidades técnicas do IFRN, condicionada à avaliação e ao parecer favorável do referido processo administrativo.
	- 18.2 O candidato deve estar ciente de que as informações prestadas, sobre a condição que motiva a solicitação de atendimento diferenciado, devem ser exatas e fidedignas, sob pena de responder por crime contra a fé pública e de ser eliminado Processo Seletivo.
	- 18.3 Nos termos do Artigo 27 do Decreto nº 3.298 de 20/12/1999, o não cumprimento, pela pessoa com deficiência, ao que prevê o item 18.1, desobriga o IFRN ao atendimento da solicitação de atendimento diferenciado.

### **DO CARTÃO DE INSCRIÇÃO**

- 19 O cartão de Inscrição estará disponível para impressão a partir do dia **08 de julho de 2016**.
	- 19.1 Para impressão do cartão de inscrição, o candidato deverá acessar o **Portal do Candidato***,* no Sistema Gestor de Concursos (SGC) do IFRN (http://processoseletivo.ifrn.edu.br), efetivar seu *login,* fornecendo o CPF e a senha, e selecionar o edital do processo seletivo do qual deseja imprimir o cartão.

20 O Cartão de Inscrição indicará o dia, a hora e o local de realização das provas.

## **DAS PROVAS**

- 21 As provas deste Processo Seletivo estão organizadas da seguinte forma:
	- a) Prova I Língua Portuguesa, com 20 (vinte) questões de múltipla escolha.
	- b) Prova II Matemática, com 20 (vinte) questões de múltipla escolha.
	- c) Prova III Produção Textual Escrita, com 01 (uma) questão discursiva.
	- 21.1 Cada uma das provas terá pontuação variando de 0 (zero) a 100 (cem) pontos.
	- 21.2 Na Prova I e na Prova II o valor de cada questão será igual a 100 (cem) pontos divididos pelo número de questões válidas na respectiva prova.
- 22 Todas as questões, independentemente do curso escolhido, serão baseadas nos conteúdos do Ensino Médio, conforme programa constante no Anexo II deste Edital.

## **DA APLICAÇÃO E CORREÇÃO DAS PROVAS**

- 23 As provas do Processo Seletivo serão realizadas no dia **17 de julho de 2016**, no horário das **08h00min às 12h00min**, nas cidades onde os candidatos, se aprovados, serão matriculados e frequentarão os cursos. 23.1 A depender do número de candidatos inscritos a aplicação das provas poderá ocorrer, adicionalmente, em local
- distinto do campus para o qual o candidato se inscreveu. 24 O acesso ao recinto onde se realizarão as provas ocorrerá das **07h00min às 07h45min** (horário oficial local).
- 24.1 Os portões serão fechados às **07h45min** (horário oficial local), devendo o candidato comparecer ao local de realização da prova com, no mínimo, 01 (uma) hora de antecedência ao fechamento dos portões.
- 25 O candidato que chegar após o fechamento dos portões não poderá realizar as provas e estará automaticamente eliminado do Processo Seletivo.
- 26 Para ter acesso à sala de provas, o candidato deverá apresentar o **original do documento de identificação,** usado para fazer a inscrição, e o Cartão de Inscrição, que será apresentado se solicitado.
	- 26.1 Em caso de perda ou roubo do documento de identificação usado para fazer a inscrição, o candidato poderá apresentar outro documento de identificação, de acordo com o item 9 deste Edital, sendo o fato registrado em ata.
	- 26.2 Em caso de perda ou roubo do documento de identificação e não existindo outro documento entre os previstos no item 9, o candidato deverá **obrigatoriamente** apresentar o Boletim de Ocorrência Policial no qual conste a perda ou o extravio do mesmo, com prazo de emissão de no máximo de 30 (trinta) dias consecutivos; e obter autorização da Comissão Central do Processo Seletivo, sendo o fato registrado em ata. Sem este documento, o candidato não será autorizado a realizar prova.
		- 26.2.1 O candidato nesta situação será submetido à identificação especial, por meio de identificação grafológica (escrita) e registro de sua foto.

26.2.1.1 O candidato que se opuser a essa identificação especial estará, automaticamente, eliminado do processo seletivo.

- 26.2.2 O candidato submetido à identificação especial, se aprovado ou habilitado em espera, quando convocado para matrícula, deverá apresentar o comprovante de identificação especial recebido no dia da prova e original e cópia de documento de identificação para averiguação, juntamente com os demais documentos previstos no item 61 deste Edital.
	- 26.2.2.1 No caso de não cumprimento ao previsto no item 26.2.2 ou de não confirmação entre as informações da identificação especial e o documento apresentado pelo candidato, este será eliminado do certame e poderá responder judicialmente.
- 27 Não será permitido ao candidato realizar as provas portando arma, boné, aparelhos eletrônicos (telefone celular, smartphone, tablet, relógio com calculadora, câmera fotográfica, aparelho para surdez, tocadores MP3, dentre outros), dicionário, apostila, material didático, livros ou quaisquer materiais impressos.
- 28 O candidato receberá um Caderno de Provas com um total de 40 (quarenta) questões de múltipla escolha e 01 (uma) questão discursiva. Cada uma das questões de múltipla escolha terá 04 (quatro) opções de resposta, das quais apenas uma será correta.
- 29 O candidato receberá duas Folhas de Respostas: uma para responder às questões de múltipla escolha e a outra para redigir a questão discursiva.
- 30 Nas Folhas de Respostas constará o nome do candidato, o número de inscrição, o local e a data de realização das provas.
- 31 O candidato deverá verificar se os dados constantes nas Folhas de Respostas estão corretos. Caso haja algum erro, deverá comunicar o fato imediatamente ao fiscal.
- 32 O candidato deverá assinar as Folhas de Respostas nos respectivos espaços apropriados.
- 33 Para preenchimento das Folhas de Respostas deverá ser utilizada, exclusivamente, **caneta esferográfica de tinta preta, fabricada em material transparente**.

33.1 As Folhas de Respostas não poderão ser rasuradas, dobradas, amassadas ou danificadas, uma vez que não é possível a sua substituição.

- 34 Na Folha de Respostas das questões de múltipla escolha, o candidato deverá marcar para cada questão, exclusivamente, uma única opção no espaço apropriado da folha.
- 35 Na Folha de Resposta da questão discursiva, o candidato deverá redigir exclusivamente no espaço reservado para esse fim.
	- 35.1 Textos escritos fora da área reservada não serão considerados pelos avaliadores.
- 36 Para correção, a Folha de Resposta da questão discursiva será codificada e o nome do candidato e o número de inscrição serão ocultados, a fim de impedir a identificação.
- 37 O candidato terá o tempo máximo de 4 (quatro) horas para responder a todas as questões de múltipla escolha, redigir a redação e preencher as Folhas de Respostas.
- 38 Ao retirar-se definitivamente da sala, o candidato deverá entregar ao fiscal a Folha de Respostas das questões de múltipla escolha e a Folha de Resposta da questão discursiva, podendo levar consigo o Caderno de Prova relativo às questões de múltipla escolha somente depois de transcorridas 2 (duas) horas do início da aplicação.
- 39 Só será corrigida a questão discursiva do candidato que obtiver nota diferente de 0 (zero) em cada uma das provas de questões de múltipla escolha (Provas I e II), respeitando-se o limite máximo de 3 (três) vezes o total de vagas oferecidas por curso/*campus*/turno, de acordo com a ordem decrescente das **Notas de Classificação**.
	- 39.1 A **Nota de Classificação** de um candidato é calculada pela média aritmética dos Escores Padronizados das Provas I e II.
	- 39.2 O cálculo do Escore Padronizado de cada prova será efetuado pela padronização da nota obtida pelo candidato, considerando-se a média e o desvio-padrão das notas obtidas pelos candidatos presentes à aplicação das provas e concorrentes a um mesmo curso/turno.
	- 39.3 A padronização de que trata o subitem anterior será calculada pelo número de desvios-padrão em relação ao qual a nota se encontra afastada da média, multiplicado por 100 e somado a 500, conforme equação a seguir:

$$
Escore = \frac{NT_{candidate} - \text{M\'e}diaNT_{candidates}}{\text{Devio}Padr\tilde{a}oNT_{candidates}} \times 100 + 500
$$

na qual

- *NTcandidato* é a nota do candidato em cada uma das provas (valor expresso com 4 casas decimais);
- *MédiaNTcandidatos* é a média das notas dos candidatos a um mesmo *campus*/curso/turno (valor expresso com 4 casas decimais);
- *DesvioPadrãoNTcandidatos* é o desvio padrão das notas dos candidatos a um mesmo *campus*/curso/turno (valor expresso com 4 casas decimais); e
- *Escore* é o escore padronizado de cada prova (valor expresso com 4 casas decimais).
- 39.4 A **Nota de Classificação** será expressa com 4 (quatro) casas decimais.
- 40 Os candidatos a cursos que oferecem vagas em turnos distintos em um mesmo *campus* serão classificados apenas entre os candidatos ao mesmo turno.
	- 40.1 Ocorrendo empate na classificação para a última colocação em qualquer *campus*/curso/turno, será corrigida a questão discursiva de todos os candidatos nessa mesma condição.
- 41 A questão discursiva será avaliada por duplas de examinadores independentes e a nota final será o resultado obtido pela média aritmética simples entre as duas notas atribuídas.
	- 41.1 Se as notas dadas pelos examinadores divergirem em 20 (vinte) ou mais pontos, um terceiro examinador será convocado para avaliar a questão, sendo a nota final o resultado do arredondamento da média aritmética simples entre as duas notas atribuídas que mais se aproximarem. Se a nota do terceiro avaliador for igual à média aritmética das notas atribuídas pelos dois primeiros avaliadores, serão consideradas, para efeito de cálculo da nota final, as duas notas de maior valor. Em caso de a nota do terceiro avaliador ser igual a 0 (zero), será convocada uma banca avaliadora composta pelo terceiro avaliador e por dois novos avaliadores. Nesse evento, para o cômputo da nota final atribuída à questão discursiva, prevalecerá a nota da banca.
- 42 A questão discursiva avaliará o candidato quanto ao domínio de conteúdo e habilidade de produção escrita. Será atribuída pelos examinadores uma nota de 0 a 100 (sem casas decimais) para cada candidato.
- 43 Obterá nota zero na questão discursiva, o candidato que
	- a) não responder à questão;
	- b) escrever com letra ilegível;
	- c) escrever sobre tema diverso do proposto;
	- d) abordar o tema sob enfoque diverso do proposto;
	- e) identificar-se indevidamente ou fora do local apropriado;<br>f) redigir as respostas com lápis grafite ou caneta de cor da
	- redigir as respostas com lápis grafite ou caneta de cor da tinta diferente da estabelecida;
	- g) redigir a resposta fora do espaço reservado para tal fim;
	- h) redigir a resposta em número igual ou menor que 8 (oito) linhas.
	- 43.1 Serão consideradas identificação indevida: nome diverso do solicitado, desenhos e/ou marcas colocadas na Folha de Resposta da questão discursiva.
- 44 As Folhas de Respostas das questões de múltipla escolha serão corrigidas por sistema eletrônico de computação.
- 45 Na hipótese de alguma questão das provas vir a ser anulada, esta será desprezada, para efeito de cálculos, para todos os candidatos.
- 45.1 Para efeito de cálculos, o valor total da prova será distribuído igualmente entre as questões válidas.
- 46 Será eliminado do Processo Seletivo, sem prejuízo das sanções penais cabíveis, o candidato que,
	- a) Durante o período de aplicação das provas:
		- i. burlar ou tentar burlar quaisquer das normas definidas neste Edital;
		- ii. ser surpreendido passando ou recebendo auxílio para realização de quaisquer das provas;
		- iii. comunicar-se com outros candidatos ou qualquer pessoa estranha ao Processo Seletivo;
		- iv. dispensar tratamento inadequado, incorreto ou descortês a qualquer pessoa envolvida no Processo Seletivo, bem como perturbar, de qualquer modo, a ordem dos trabalhos relativos ao referido processo;
		- v. recusar ou retardar a entrega das Folhas de Respostas após o término do tempo estabelecido para a realização das provas;
- vi. afastar-se da sala sem o acompanhamento de um fiscal;
- vii. ausentar-se da sala portando o Caderno de Provas antes de transcorrido o tempo mínimo estabelecido;
- viii. ausentar-se da sala portando qualquer uma das folhas de respostas.
- b) A qualquer tempo:
	- tiver cometido falsidade ideológica com prova documental;
	- ii. utilizar-se de procedimentos ilícitos, devidamente comprovados por meio eletrônico, estatístico, visual ou grafológico.
- 47 O Gabarito Preliminar das questões de múltipla escolha será divulgado no sítio do IFRN (http://www.ifrn.edu.br), no mínimo, 3 (três) horas após o encerramento das provas e o Gabarito Oficial Definitivo será divulgado **a partir do dia 17 de julho de 2016**.

## **DO PROCESSO DE CLASSIFICAÇÃO**

- 48 O preenchimento das vagas, por *campus*, curso e turno dar-se-á por meio de processo classificatório, obedecendo a ordem decrescente dos **Argumentos de Classificação** dos candidatos que se submeterem a todas as provas e forem considerados aptos.
	- 48.1 Serão considerados aptos apenas os candidatos que obtiverem pontuação superior a 0 (zero) em cada uma das provas.
	- 48.2 O cálculo do Escore Padronizado de cada prova será efetuado pela padronização da nota obtida pelo candidato, considerando-se a média e o desvio-padrão das notas obtidas pelos candidatos concorrentes a um mesmo curso.
	- 48.3 A padronização de que trata o subitem anterior será calculada pelo número de desvios-padrão em relação ao qual a nota se encontra afastada da média, multiplicado por 100 (cem) e somado a 500 (quinhentos), conforme equação a seguir:

$$
Escore = \frac{NT_{candidate} - MédiaNT_{candidates}}{DesvioPadrãoNT_{candidates}} \times 100 + 500
$$

na qual

- *NTcandidato* é a nota do candidato em cada uma das provas (valor expresso com 4 casas decimais);
- *MédiaNTcandidatos* é a média das notas dos candidatos a um mesmo *campus*/curso/turno (valor expresso com 4 casas decimais);
- *DesvioPadrãoNTcandidatos* é o desvio padrão das notas dos candidatos a um mesmo *campus*/curso/turno (valor expresso com 4 casas decimais); e
- *Escore* é o escore padronizado de cada prova (valor expresso com 4 casas decimais).
- 48.4 O **Argumento de Classificação** de um candidato é calculado pela média aritmética simples do Escore Padronizado das Provas (Prova I, Prova II e Prova III) e será expresso sem casas decimais.
- 48.5 O candidato que não tiver a prova de Produção Textual Escrita corrigida terá Argumento de Classificação com valor igual a 0 (zero) e não será classificado.
- 48.6 Todos os valores que sofrerem ajustes no número de casas decimais serão arredondados para o inteiro mais próximo. Se o valor decimal a ser ajustado for igual a 0,5, o arredondamento será feito para o inteiro seguinte.
- 49 Os candidatos a cursos que oferecem vagas em turnos distintos em um mesmo *campus* serão classificados apenas entre os candidatos ao mesmo turno.
- 50 Ocorrendo empate nos Argumentos de Classificação, adotar-se-ão, na sequência a seguir, os seguintes critérios para o desempate:
	- a) ser idoso na forma do artigo 27, parágrafo único da Lei nº 10.741/03;
	- b) maior nota da prova de Produção Textual Escrita;
	- c) maior nota da prova de Língua Portuguesa;
	- d) maior nota da prova de Matemática;
	- e) maior idade.

## **DOS RESULTADOS E DO PREENCHIMENTO DAS VAGAS**

- 51 O resultado das provas de múltipla escolha do Processo Seletivo será divulgado a partir do dia **28 de julho de 2016**, no sítio do IFRN (http://www.ifrn.edu.br). Na mesma data, serão divulgados os candidatos que terão sua prova discursiva corrigida, de acordo com os critérios citados no item 39 deste Edital.
- 52 Considerando o que consta no item 2 deste Edital e nos seus subitens, serão divulgados os candidatos habilitados a correção da prova discursiva em listas de habilitados para cinco situações: uma geral e quatro diferenciadas.
	- 52.1 A Lista de Habilitados Geral (Ampla Concorrência) será composta por todos os candidatos habilitados ao mesmo *campus*/curso/turno, em ordem decrescente da **Nota de Classificação**, independentemente de sua condição acadêmica prévia declarada (pública ou privada), da renda familiar bruta *per capita* e da etnia.
	- 52.2 As Listas de Habilitados Diferenciadas (Cotas) serão compostas, **exclusivamente**, pelos candidatos habilitados ao mesmo *campus*/curso/turno que declararam ter cursado integralmente o ensino médio em escolas públicas, em ordem decrescente da **Nota de Classificação** e que não tenham sido contemplados na Lista de Habilitados Geral.
	- 52.3 Serão publicadas as seguintes Listas de Habilitados Diferenciadas, respeitando-se o previsto no subitem 2.1 deste Edital e seus subitens:
		- I. **Lista de Habilitados Diferenciada I (L1)**: Candidatos com renda familiar bruta *per capita* inferior ou igual a 1,5

salário mínimo que tenham cursado integralmente o ensino médio em escolas públicas (Lei nº 12.711/2012).

- II. **Lista de Habilitados Diferenciada II (L2)**: Candidatos autodeclarados pretos, pardos ou indígenas, com renda familiar bruta *per capita* inferior ou igual a 1,5 salário mínimo e que tenham cursado integralmente o ensino médio em escolas públicas (Lei nº 12.711/2012).
- III. **Lista de Habilitados Diferenciada III (L3)**: Candidatos que, independentemente da renda (art. 14, II, Portaria Normativa nº 18/2012), tenham cursado integralmente o ensino médio em escolas públicas (Lei nº 12.711/2012).
- IV. **Lista de Habilitados Diferenciada IV (L4)**: Candidatos autodeclarados pretos, pardos ou indígenas que, independentemente da renda (art. 14, II, Portaria Normativa nº 18/2012), tenham cursado integralmente o ensino médio em escolas públicas (Lei nº 12.711/2012).
- 52.1 Os candidatos concorrentes por meio da política de cotas (Lei nº 12.711/2012), independente da lista em que forem selecionados nesta etapa, permanecerão concorrendo, segundo os critérios e dados fornecidos em sua inscrição, às demais listas a que têm direito.
- 52.2 A partir da divulgação dos candidatos habilitados para a correção da prova discursiva, não será permitida a alteração de qualquer informação prestada pelo candidato e que implique mudança na sua condição de concorrência em relação às listas previstas.
- 53 A primeira metade do número total de vagas, para esta etapa, será preenchida pelos candidatos constantes da Lista de Habilitados Geral (Ampla Concorrência), e a outra metade será preenchida, exclusivamente, pelos candidatos constantes nas Listas de Habilitados Diferenciadas.
	- 53.1 O total de candidatos habilitados para esta etapa será limitado ao que dispõe o item 39 deste Edital.
- 54 O resultado da prova discursiva será divulgado a partir do dia **09 de agosto de 2016** no sítio do IFRN (http://www.ifrn.edu.br).
- 55 O resultado final do Processo Seletivo será divulgado a partir do dia **19 de agosto de 2016** no sítio do IFRN (http://www.ifrn.edu.br).
- 56 Considerando o que consta no item 2 deste Edital e nos seus subitens, o Resultado Final será divulgado em listas de aprovados para cinco situações: uma geral e quatro diferenciadas.
	- 56.1 A Lista de Aprovados Geral (Ampla Concorrência) será composta por todos os candidatos aprovados ao mesmo *campus*/curso/turno, em ordem decrescente do Argumento de Classificação, independentemente de sua condição acadêmica prévia declarada (pública ou privada), da renda familiar bruta *per capita* e da etnia.
	- 56.2 As Listas de Aprovados Diferenciadas (Cotas) serão compostas, **exclusivamente**, pelos candidatos aprovados ao mesmo *campus*/curso/turno que declararam ter cursado integralmente o ensino médio em escolas públicas, em ordem decrescente do Argumento de Classificação e que não tenham sido contemplados na Lista de Aprovados Geral.
	- 56.3 Serão publicadas as seguintes Listas de Aprovados Diferenciadas, respeitando-se o previsto no subitem 2.1 deste Edital e seus subitens:
		- I. **Lista de Aprovados Diferenciada I (L1)**: Candidatos com renda familiar bruta *per capita* inferior ou igual a 1,5 salário mínimo que tenham cursado integralmente o ensino médio em escolas públicas (Lei nº 12.711/2012).
		- II. **Lista de Aprovados Diferenciada II (L2)**: Candidatos autodeclarados pretos, pardos ou indígenas, com renda familiar bruta *per capita* inferior ou igual a 1,5 salário mínimo e que tenham cursado integralmente o ensino médio em escolas públicas (Lei nº 12.711/2012).
		- III. **Lista de Aprovados Diferenciada III (L3)**: Candidatos que, independentemente da renda (art. 14, II, Portaria Normativa nº 18/2012), tenham cursado integralmente o ensino médio em escolas públicas (Lei nº 12.711/**2012**).
		- IV. **Lista de Aprovados Diferenciada IV (L4)**: Candidatos autodeclarados pretos, pardos ou indígenas que, independentemente da renda (art. 14, II, Portaria Normativa nº 18/2012), tenham cursado integralmente o ensino médio em escolas públicas (Lei nº 12.711/2012).
- 57 A primeira metade do número total de vagas será preenchida pelos candidatos constantes da Lista de Aprovados Geral (Ampla Concorrência), e a outra metade será preenchida, exclusivamente, pelos candidatos constantes nas Listas de Aprovados Diferenciadas.
- 58 O preenchimento das vagas do Processo Seletivo consolidar-se-á no início do período letivo definido no calendário acadêmico do *campus* para o qual as vagas se destinarem.
- 59 Os resultados deste Processo Seletivo terão validade apenas para o semestre em referência.

## **DAS PRÉ-MATRÍCULAS e MATRÍCULAS**

- 60 Os candidatos aprovados e classificados dentro das vagas disponíveis por *campus*/curso/turno deverão realizar sua prématrícula na diretoria acadêmica responsável pelo curso, no período de **24 a 26 de agosto de 2016**, em dias úteis, nos horários estabelecidos no Anexo I deste Edital.
	- 60.1 A pré-matrícula poderá ser realizada pelo próprio candidato, quando maior de 18 anos; por responsável legal, para candidato menor de 18 anos ou por representante legal munido de procuração com firma reconhecida.
	- 60.2 O candidato que não proceder a sua pré-matrícula neste período será eliminado do processo seletivo.
- 61 No ato da pré-matrícula, **todos os candidatos aprovados** deverão apresentar a seguinte documentação:
	- a) 02 (duas) fotos 3x4 (recentes e iguais);
	- b) Carteira de identidade (cópia acompanhada do original);
	- c) Cópia da Certidão de Nascimento ou Casamento;
- d) Certificado de conclusão do ensino médio ou documento equivalente (cópia acompanhada do original);
- e) Histórico escolar do ensino médio (cópia acompanhada do original).
- f) Título de Eleitor, no caso dos maiores de 18 anos (cópia acompanhada do original);
- g) Certificado de Alistamento Militar, de Dispensa de Incorporação ou de Reservista, no caso dos maiores de 18 anos do sexo masculino (cópia acompanhada do original);
- h) Cadastro de Pessoa Física (CPF) (cópia acompanhada do original);
- i) Parecer de equivalência de estudos da Secretaria Estadual de Educação, para os aprovados que realizaram estudos equivalentes ao Ensino Médio, no todo ou em parte, no exterior;
- j) Se apresentar documentos em língua estrangeira, estes deverão estar visados pela autoridade consular brasileira no país de origem e acompanhados da respectiva tradução oficial.
- 62 Os candidatos aprovados para uma das vagas reservadas nas **Listas Geral (ampla concorrência)**, **L3** e **L4**, que estiverem em acordo com todos os critérios deste edital e da Organização Didática do IFRN, terão suas matrículas homologadas no momento da pré-matrícula de que trata o item 60 deste edital.
- 63 Os candidatos aprovados para uma das vagas reservadas nas **Listas L1 e L2** deverão, **OBRIGATORIAMENTE**, **além da documentação relacionada no item 61**, apresentar a documentação comprobatória de que tratam os incisos de I a V a seguir, a depender do perfil socioeconômico a que se ajustar.
	- **63.1 A homologação da matrícula dos candidatos aprovados nas listas L1 e L2 está condicionada ao parecer FAVORÁVEL da análise socioeconômica.**
	- 63.2 O candidato aprovado nas **Listas L1** e **L2** que não entregar qualquer que seja a documentação comprobatória elencada a seguir ou outros documentos e informações solicitadas pelo IFRN, no período estabelecido ou receber **parecer DESFAVORÁVEL na análise socioeconômica**, será **eliminado** do processo seletivo.

### **I. TRABALHADORES ASSALARIADOS:**

- a) Contracheques dos últimos 3 (três) meses, anteriores a data final do período de inscrição do processo seletivo; ou
- b) Declaração de Imposto de Renda de Pessoa Física (IRPF) acompanhada do recibo de entrega à Receita Federal do Brasil e da respectiva notificação de restituição, quando houver; ou
- c) Carteira de Trabalho e Previdência Social (CTPS) registrada e atualizada; ou
- d) Carteira de Trabalho e Previdência Social (CTPS) registrada e atualizada ou carnê do Instituto Nacional do Seguro Social (INSS) com recolhimento em dia, no caso de empregada doméstica; ou
- e) Extrato atualizado da conta vinculada do trabalhador no Fundo de Garantia por Tempo de Serviço (FGTS); ou
- f) Extratos bancários dos últimos três meses, pelo menos.

#### **II. ATIVIDADE RURAL:**

- a) Declaração de Imposto de Renda de Pessoa Física (IRPF) acompanhada do recibo de entrega à Receita Federal do Brasil e da respectiva notificação de restituição, quando houver; ou
- b) Declaração de Imposto de Renda Pessoa Jurídica (IRPJ); ou
- c) Quaisquer declarações tributárias referentes a pessoas jurídicas vinculadas ao candidato ou a membros da família, quando for o caso; ou
- d) Extratos bancários dos últimos três meses, pelo menos, da pessoa física e das pessoas jurídicas vinculadas; ou
- e) Notas fiscais de vendas.

### **III. APOSENTADOS E PENSIONISTAS:**

- a) Extrato mais recente do pagamento de benefício; ou
- b) Declaração de Imposto de Renda de Pessoa Física (IRPF) acompanhada do recibo de entrega à Receita Federal do Brasil e da respectiva notificação de restituição, quando houver; ou
- c) Extratos bancários dos últimos três meses, pelo menos.

### **IV. AUTÔNOMOS E PROFISSIONAIS LIBERAIS:**

- a) Declaração de Imposto de Renda de Pessoa Física (IRPF) acompanhada do recibo de entrega à Receita Federal do Brasil e da respectiva notificação de restituição, quando houver; ou
- b) Quaisquer declarações tributárias referentes a pessoas jurídicas vinculadas ao candidato ou a membros de sua família, quando for o caso; ou
- c) Guias de recolhimento ao Instituto Nacional do Seguro Social (INSS) com comprovante de pagamento do último mês, compatíveis com a renda declarada; ou
- d) Extratos bancários dos últimos três meses.

### **V. RENDIMENTOS DE ALUGUEL OU ARRENDAMENTO DE BENS MÓVEIS E IMÓVEIS:**

- a) Declaração de Imposto de Renda de Pessoa Física (IRPF) acompanhada do recibo de entrega à Receita Federal do Brasil e da respectiva notificação de restituição, quando houver; ou
- b) Extratos bancários dos últimos três meses, pelo menos; ou
- c) Contrato de locação ou arrendamento devidamente registrado em cartório acompanhado dos três últimos comprovantes de recebimentos.
- 64 A critério da equipe de avaliação socioeconômica e a fim de consubstanciar o processo de análise, poderão ser realizadas entrevistas, visitas ao local de domicílio do candidato e/ou solicitado(s) outro(s) documento(s) comprobatório(s).

65 Para efeitos deste Edital, em consonância com a Portaria Normativa n° 18/2012 do Ministério da Educação, a renda familiar bruta mensal *per capita* será apurada de acordo com o seguinte procedimento:

I - calcula-se a soma dos rendimentos brutos auferidos por todas as pessoas da família a que pertence o estudante, levando-se em conta, no mínimo, os três meses anteriores à data de inscrição do estudante neste processo de ingresso discente;

- II calcula-se a média mensal dos rendimentos brutos apurados após a aplicação do disposto no inciso I do caput; e
- III divide-se o valor apurado após a aplicação do disposto no inciso II pelo número de pessoas da família do estudante.
- 65.1 No cálculo referido no inciso I, serão computados os rendimentos de qualquer natureza percebidos pelas pessoas da família, a título regular ou eventual, inclusive aqueles provenientes de locação ou de arrendamento de bens móveis e imóveis.
- 65.2 Estão excluídos do cálculo da renda familiar bruta *per capita*:
	- I Os valores percebidos a título de:
		- a) auxílios para alimentação e transporte;
		- b) diárias e reembolsos de despesas;
		- c) adiantamentos e antecipações;
		- d) estornos e compensações referentes a períodos anteriores;
		- e) indenizações decorrentes de contratos de seguros;
		- f) indenizações por danos materiais e morais por força de decisão judicial; e
		- II Os rendimentos percebidos no âmbito dos seguintes programas:
			- a) Programa de Erradicação do Trabalho Infantil;
			- Programa Agente Jovem de Desenvolvimento Social e Humano;
			- c) Programa Bolsa Família e os programas remanescentes nele unificados;
			- d) Programa Nacional de Inclusão do Jovem Pró-Jovem;
			- e) Auxílio Emergencial Financeiro e outros programas de transferência de renda destinados à população atingida por desastres, residente em Municípios em estado de calamidade pública ou situação de emergência; e
			- f) demais programas de transferência condicionada de renda implementados por Estados, Distrito Federal ou Municípios;
- 66 A apuração e a comprovação da renda familiar mensal *per capita* tomarão por base as informações prestadas e os documentos fornecidos pelo estudante, em procedimentos de avaliação socioeconômica.
- 67 O resultado preliminar da análise socioeconômica e a consequente homologação da matrícula do candidato a uma das vagas reservadas para as **Listas L1 e L2** será publicado no sítio do próprio Campus ofertante da vaga no site do IFRN (http://www.ifrn.edu.br) **a partir do dia 09 de setembro de 2016**, e o resultado final será divulgado **a partir do dia 15 de setembro de 2016.**
- 68 A prestação de informação falsa pelo estudante, apurada posteriormente à matrícula, em procedimento que lhe assegure o contraditório e a ampla defesa, ensejará o cancelamento de sua matrícula na instituição federal de ensino, sem prejuízo das sanções penais eventualmente cabíveis.
- 69 O prazo de arquivamento dos documentos apresentados pelos estudantes será de, no mínimo, 5 (cinco) anos, em consonância com a Portaria Normativa Nº. 18/2012 do Ministério da Educação.

### **DOS RECURSOS**

- 70 Caberá recurso à Organização do Processo contra:
	- a) o gabarito ou o conteúdo das questões de múltipla escolha, no dia útil seguinte à divulgação do gabarito;
	- b) o resultado da questão discursiva, no segundo dia útil após a publicação do resultado da prova discursiva;
	- c) o resultado preliminar da análise socioeconômica, no dia útil seguinte à sua divulgação.
- 71 Para proceder a interposição de recurso contra o gabarito ou o conteúdo das questões de múltipla escolha, o candidato deverá acessar o **Portal do Candidato***,* no Sistema Gestor de Concursos (SGC) do IFRN (http://processoseletivo.ifrn.edu.br), efetivar seu *login,* fornecendo o CPF e senha informados durante o processo de criação de sua conta, e executar os seguintes procedimentos:
	- a) acessar o menu "*Minhas inscrições*", escolher o processo desejado e selecionar a opção *Recursos*;
	- b) preencher integralmente o Requerimento, de acordo com as instruções nele constantes;
	- c) enviar eletronicamente o Requerimento e imprimir o Comprovante de Solicitação.
	- 71.1 O candidato deverá consultar no sítio IFRN (http://www.ifrn.edu.br) o dia e o horário para recebimento do parecer da banca de revisão.
	- 71.2 Admitir-se-á um único recurso, por questão, para cada candidato, relativamente ao gabarito e ao conteúdo das questões.
- 72 Para proceder a interposição de recurso contra o resultado da prova discursiva, o candidato deverá acessar o **Portal do Candidato***,* no Sistema Gestor de Concursos (SGC) do IFRN (http://processoseletivo.ifrn.edu.br), efetivar seu *login,* fornecendo o CPF e senha informados durante o processo de criação de sua conta, e executar os seguintes procedimentos:
	- a) acessar o menu "*Minhas inscrições*", escolher o processo desejado e selecionar a opção *Recursos*;
	- b) preencher integralmente o Requerimento, de acordo com as instruções nele constantes;
	- c) enviar eletronicamente o Requerimento e imprimir o Comprovante de Solicitação.
	- 72.1 A chave de resposta da questão discursiva será divulgada no sítio do IFRN (http://www.ifrn.edu.br), juntamente com a publicação do resultado da prova discursiva.
- 72.2 No dia útil imediatamente após a divulgação do resultado da prova discursiva, o candidato (ou responsável, para candidatos menores de 18 anos) poderá solicitar vistas da prova discursiva no setor de Protocolo do *campus* para qual o candidato prestou o exame, nos horários definidos no Anexo I deste Edital.
- 72.3 No dia útil imediatamente após a solicitação, a partir das 10h00min, será dada vista da respectiva prova, nas dependências do *campus* para qual o candidato prestou o exame, não podendo, contudo, a prova ser retirada do IFRN sob qualquer pretexto.
- 73 Para interpor recurso contra o resultado da análise socioeconômica, o candidato deverá preencher integralmente o Requerimento, de acordo com as instruções nele constantes, no Setor de Protocolo do *campus* para o qual se inscreveu.
- 74 Os recursos sem a devida fundamentação, com identificação ou interpostos através de fax, correio, correio eletrônico ou por procuração não serão analisados.
- 75 O candidato deverá consultar, no sítio IFRN (http://www.ifrn.edu.br), o dia e o horário para recebimento do parecer da banca de revisão.
- 76 Em hipótese alguma será aceita revisão de recurso, recurso do recurso ou recurso do Gabarito Oficial Definitivo, do Resultado Final da Prova Discursiva ou do Resultado Final da Análise Socioeconômica.
- 77 O candidato que não tenha acesso à internet poderá fazer a interposição do recurso no *campus* do IFRN para o qual fez inscrição, em dias úteis, nos horários de funcionamento de acordo com o Anexo I deste Edital, sendo o candidato o único responsável pelas informações prestadas.

### **DAS VAGAS REMANESCENTES**

- 78 Os candidatos classificados na Lista de Aprovados Geral e nas Listas de Aprovados Diferenciadas que não comparecerem no período de pré-matrícula estipulado no item 60 deste Edital ou não apresentarem toda a documentação exigida e de uma só vez no período estabelecido serão considerados desistentes e perderão o direito à matrícula, gerando vagas remanescentes.
- 79 As vagas remanescentes acarretarão tantas convocações quantas necessárias e serão preenchidas pelos candidatos que estiverem nas condições **Habilitado em Lista de Espera Geral** ou **Habilitado em Lista de Espera Diferenciada**, observando-se a ordem decrescente do Argumento de Classificação, a respectiva condição acadêmica e os seguintes procedimentos e normas:
	- a) A convocação para as vagas remanescentes ocorrerá dentre os candidatos que estiverem na mesma condição de convocação do candidato que gerou a vaga.
	- b) As chamadas para o preenchimento das vagas remanescentes, quando houver, serão efetuadas a partir do dia **30 de agosto de 2016** através de publicação de lista de convocados pelo Diretor Geral do *campus,* na página do próprio *campus.*
	- c) Além da publicação das chamadas para preenchimento das vagas remanescentes no sítio do *campus* do IFRN, os candidatos poderão, a critério da Diretoria Acadêmica do Campus, ser convocados por meio de telefonema ou email, de acordo com os dados informados no momento da inscrição, e terão 2 (dois) dias úteis, após esta publicação, para efetuar sua matrícula.
	- d) A matrícula do candidato convocado para vaga remanescente gerada de uma das vagas reservadas para as Listas L1 e L2 estará condicionada ao resultado de sua avaliação socioeconômica. Sendo assim, os candidatos convocados das **Listas de Espera Diferenciadas L1 e L2** deverão apresentar a documentação prevista nos itens 61 e 63 deste Edital e somente terão suas matrículas homologadas após o parecer FAVORÁVEL da análise socioeconômica.

#### **DAS DISPOSIÇÕES FINAIS**

- 80 A inscrição do candidato implicará a aceitação total e incondicional das normas e instruções constantes neste Edital, bem como da Organização Didática e demais normas didático-pedagógicas do IFRN.
	- 80.1 O candidato classificado e matriculado, em curso presencial, que não comparecer às aulas até o 10º (décimo) dia letivo, sem justificativa, será considerado desistente e substituído pelo seguinte da lista, nas condições especificadas no item 78 deste Edital.
	- 80.2 O candidato classificado e matriculado, em curso na modalidade à distância, que não comparecer às atividades presenciais ou não acessar o ambiente virtual de aprendizagem até o 10º (décimo) dia letivo, sem justificativa, será considerado desistente e substituído pelo seguinte da lista, nas condições especificadas no item 78 deste Edital.
	- 80.3 Não é permitida a existência, para um mesmo aluno, de mais de uma matrícula ativa (inclusive matrícula trancada) em cursos regulares no âmbito do IFRN, em qualquer *campus* e modalidade, excetuando-se os cursos de formação inicial e continuada de trabalhadores (FIC).
- 81 As Folhas de Respostas ficarão arquivadas por 180 (cento e oitenta) dias consecutivos, a contar da divulgação da lista de candidatos aprovados, sendo, depois desse período, enviados para reciclagem.
- 82 A Comissão Central do Processo Seletivo poderá, a qualquer momento, durante a aplicação das provas, solicitar à autoridade competente a identificação datiloscópica e/ou fazer uma vistoria rigorosa a candidatos.
- 83 **É de inteira responsabilidade do candidato acompanhar a publicação dos resultados das etapas do Processo Seletivo e das convocações para o preenchimento de vagas remanescentes**.
- 84 A inexatidão ou irregularidade de informações, ainda que constatadas posteriormente, eliminará o candidato do Processo Seletivo, declarando-se nulos todos os atos decorrentes de sua inscrição.
- 85 Não haverá segunda chamada para as provas.

86 O candidato, em pleno uso de sua capacidade intelectual, poderá requerer à Comissão Central do Processo Seletivo atendimento diferenciado, no local de realização das provas, até 72 (setenta e duas) horas antes do seu início, mediante a apresentação de atestado médico.

86.1. Exclui-se os candidatos contemplados no item 18 deste Edital.

- 87 Serão incorporados ao presente Edital, para todos os efeitos, quaisquer editais complementares que vierem a ser publicados pelo IFRN com vistas ao Processo Seletivo objeto deste Edital, bem como as disposições e instruções contidas nos Cadernos de Provas.
- 88 Os casos omissos e as situações não previstas no presente Edital serão analisados pela Pró-Reitoria de Ensino e a Coordenação de Acesso Discente do IFRN.
- 89 Este Edital entra em vigor a partir da data de sua publicação, sendo válido apenas para este Processo Seletivo, revogadas as disposições em contrário.

Natal/RN, 02 de junho de 2016.

**AGAMENON HENRIQUE DE CARVALHO TAVARES** Pró-Reitor de Ensino

#### **Anexo ao EDITAL Nº. 13/2016-PROEN/IFRN ANEXO I – ENDEREÇOS E HORÁRIOS DE ATENDIMENTO DOS CAMPI**

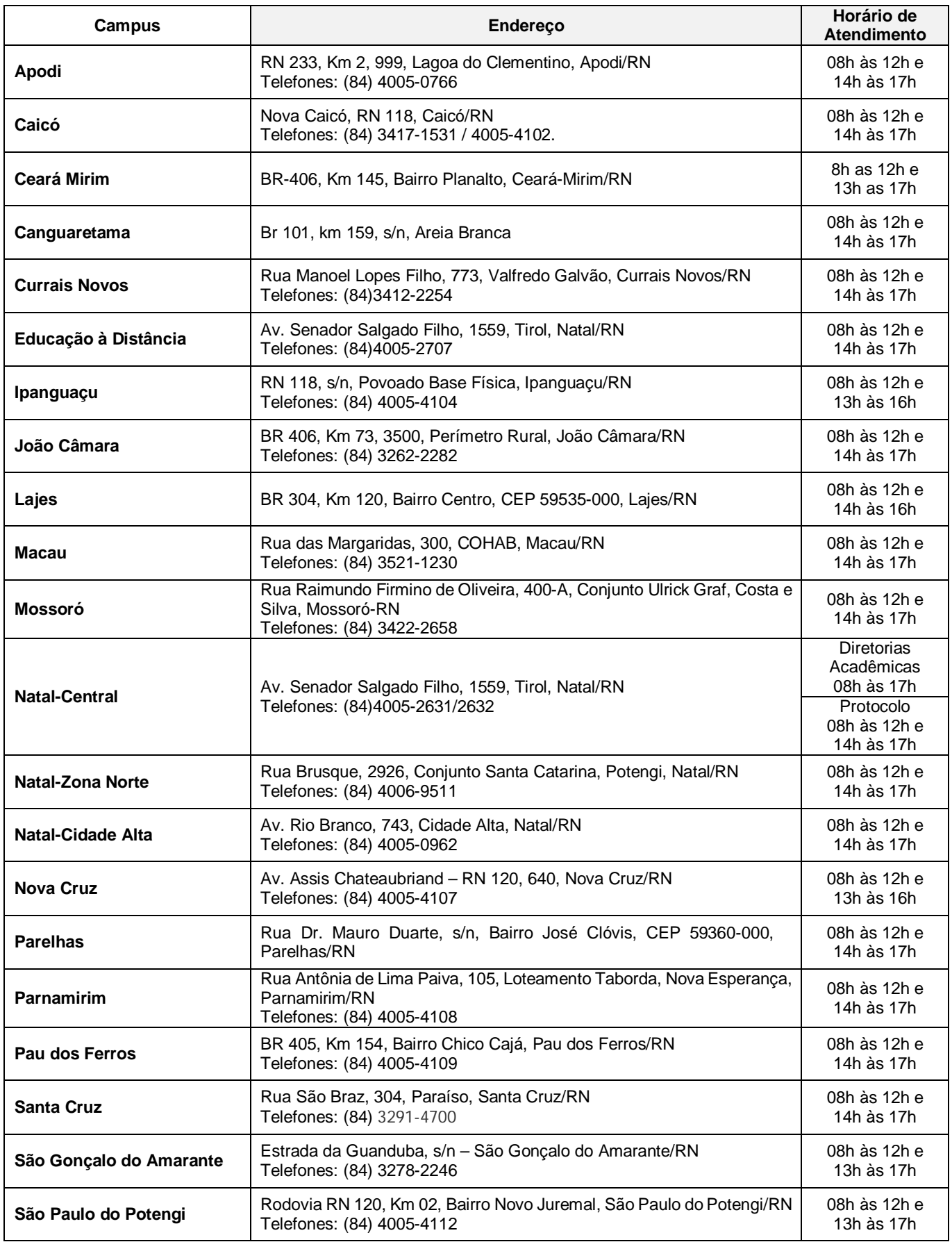

### **ANEXO II – CONTEÚDOS PROGRAMÁTICOS**

### **LÍNGUA PORTUGUESA**

O candidato deverá tanto ser capaz de compreender e produzir textos quanto de demonstrar conhecimentos sintáticos e estilísticos sobre a Língua Portuguesa.

No que se refere à compreensão de textos escritos, espera-se que o candidato:

- Explicite a intenção comunicativa presente em textos literários e não-literários;
- Identifique o gênero textual (editorial, nota, soneto, conto...);
- Reconheça a macroestrutura dominante (se narrativa, descritiva, explicativa ou argumentativa);
- Recupere as informações implícitas;
- Identifique a função da linguagem predominante (se referencial, conativa, emotiva, metalinguística, fática ou poética);

 Reconheça diferentes formas de citar o discurso alheio (se discurso direto, indireto, modalização em discurso segundo ou ilha textual);

- Reconheça as variantes linguísticas e avalie sua pertinência à situação de comunicação;
- Reconheça os fatores de coerência responsáveis pela recuperação do sentido em determinados textos.
- No que se refere à interpretação de textos literários, espera-se que o candidato:
- Reconheça traços estilísticos de época (barrocos, árcades, românticos...);
- Reconheça traços estilísticos individuais referentes aos autores das obras indicadas;
- Reconheça os diversos gêneros literários e suas especificidades (épico, lírico, dramático; romance, conto, ode...);
- Identifique e analise elementos constitutivos do texto literário (figuras de linguagem, metrificação, plano sonoro...);
- Estabeleça relações entre o texto literário e a História.
- No que se refere aos conhecimentos linguísticos, espera-se que o candidato:
- Identifique e analise mecanismos de coesão em textos escritos;
- Analise os períodos simples e compostos, identifique os elementos constituintes de cada um deles;
- Estabeleça relações sinonímicas, antonímicas, hiperonímicas, hiponímicas, paronímicas e homonímicas entre palavras;
- Identifique e analise elementos constitutivos do texto literário (poesia e ficção);
- Utilize convenções ortográficas;
- Reconheça e empregue (observando a adequação ao contexto linguístico) as classes de palavras;
- Utilize os sinais de pontuação e justifique seus usos.

### **MATEMÁTICA**

- Conjuntos: Operações com conjuntos. Subconjuntos. Conjuntos numéricos: números naturais, números inteiros, números racionais, números irracionais, números reais. Divisibilidade e decomposição em fatores primos. Máximo divisor comum e mínimo múltiplo comum. Operações, propriedades e relação de ordem de números reais.
- Geometria plana: Congruência de figuras planas. Semelhança de triângulos. Relações métricas nos triângulos e círculos. Circunferência e círculo. Áreas de figuras planas, Teorema de Pitágoras. Teorema de Tales.

Geometria métrica espacial: Poliedros regulares. Prisma. Pirâmide. Cilindro. Cone. Esfera. Cálculo de áreas e volumes.

Geometria analítica: Sistema cartesiano ortogonal. O ponto. A reta. A circunferência.

- Estatística básica: Tratamento da informação obtida com a organização e interpretação de dados em tabelas e gráficos. Significado e aplicação das medidas de tendência central (média, mediana e moda).
- Probabilidade: Probabilidade de um evento num espaço equiprovável. Eventos mutuamente exclusivos. Probabilidade da união e da intersecção de dois ou mais eventos. Probabilidade condicional. Aplicação de probabilidade em situações problemas.
- Análise combinatória: Princípio de contagem. Resolução de problemas envolvendo a contagem de diferentes tipos de agrupamento. Binômio de Newton.
- Trigonometria: A trigonometria no triângulo retângulo. A trigonometria em um triângulo qualquer lei dos senos e lei dos cossenos. Arcos e ângulos – medidas em graus e radianos, relação de conversão. Funções trigonométricas – domínio,

conjunto imagem, período, gráficos, paridade, cálculo dos valores das funções em 6  $\frac{\pi}{6},~\frac{\pi}{4}$  $\frac{\pi}{4}$  e  $\frac{\pi}{3}$  $\frac{\pi}{2}$  radianos. Identidades

trigonométricas. Equações e inequações trigonométricas.

Funções: A noção de função como instrumento para lidar com variação de grandezas. Produto cartesiano, conceito de relações e funções. Conceitos de domínio, contradomínio e conjunto imagem. Funções injetoras, sobrejetoras, bijetoras, função composta, função inversa. Caracterizações e representações gráficas e algébricas das funções afim,

quadrática, modular, exponencial e logarítmica, raiz quadrada e f(x) = *x* 1.<br>- Reconhecimento e interpretação de gráficos

de funções, domínio, imagem, valores destacados no gráfico (máximo, mínimo, zeros), simetria, paridade, intervalos de crescimento e decrescimento, análise da variação da função. Equações e inequações envolvendo funções: resoluções gráficas e algébricas. Propriedades básicas de logaritmos e exponenciais.

Sequências numéricas: Noção de sequência numérica. Progressões aritméticas e geométricas.

Matrizes, determinantes e sistemas lineares: Conceito e elementos característicos de uma matriz. Operações com matrizes. Conceito e cálculo de matriz inversa. Calculo, propriedades e aplicação de determinantes